## **Inhaltsverzeichnis**

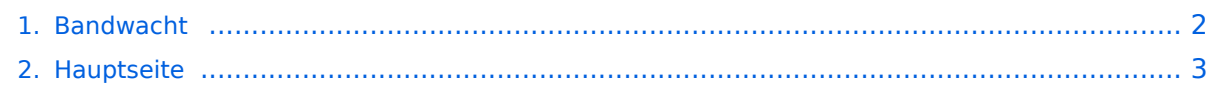

## <span id="page-1-0"></span>**Bandwacht**

Das Inhaltsformat pdf wird vom Inhaltsmodell Wikitext nicht unterstützt.

Zurück zur Seite [Hauptseite.](#page-2-0)

#### <span id="page-2-0"></span>**Quelltext der Seite Hauptseite**

Sie sind nicht berechtigt, die Seite zu bearbeiten. Gründe:

- Die Aktion, welche Sie beantragt haben, ist auf Benutzer beschränkt, welche einer der Gruppen ["Administratoren](https://wiki.oevsv.at/w/index.php?title=Project:Administratoren&action=view), [Sichter,](https://wiki.oevsv.at/w/index.php?title=Project:Sichter&action=view) [Prüfer"](https://wiki.oevsv.at/w/index.php?title=Project:Pr%C3%BCfer&action=view) angehören.
- Die Aktion, welche Sie beantragt haben, ist auf Benutzer beschränkt, welche der Gruppe "editor" angehören.
- Diese Seite wurde geschützt, um Bearbeitungen sowie andere Aktionen zu verhindern.

Sie können den Quelltext dieser Seite betrachten und kopieren.

# **BlueSpice4**

[[Kategorie:ÖVSV Referat]] [[Kategorie:Kurzwelle]] [[Kategorie:UKW Frequenzbereiche]] [[Kategorie: Mikrowelle]] Dieser Artikel entsteht gerade (Artikel angelegt am 30.12.2020, letzte Änderung am 07.01.2021). = Allgemeines = Die Bandwacht des Österreichischen Versuchssenderverbands (ÖVSV) ist eine Meldestelle und offen für jedermann. Die ÖVSV Bandwacht ist ein [https://www.oevsv.at/oevsv/referate/ Referat] des ÖVSV Dachverbands und der österreichische Zweig des "International Amateur Radio Union Monitoring Systems" ([https://www.iaru-r1.org/about-us/committees-and-working-groups/iarums/ IARU-Überwachungssystem]) gemäß der IARU Resolution 12-1 "Terms of reference for the IARU Monitoring System". Die Mitarbeit im Referat der Bandwacht ist ehrenamtlich. Die Bandwacht nimmt Berichte über Eindringlinge (engl.: "intruder") entgegen, die unberechtigt Frequenzen belegen, die dem Amateurfunk primär exklusiv (in einschlägigen Tabellen mit der Abkürzung "Pex" oder "P+" bezeichnet) zugewiesen sind. In Frequenzbändern, die dem Amaterfunk primär ("P") zugewiesen sind, sind Meldungen über Eindringlinge durchaus sinnvoll. In Frequenzbändern, die dem Amateurfunk auf sekundärer Basis zugewiesen sind, sind Meldungen nicht sinnvoll. Anlage 2 der [https://www.ris.bka.gv.at/GeltendeFassung.wxe?

Abfrage=Bundesnormen&Gesetzesnummer=10012930 Amateurfunkverordnung] definiert die Frequenzbänder und deren Zuweisungsstatus für Österreich auf der Grundlage der Vollzugsordnung Funk ([http://life.itu.int /radioclub/rr/rindex.htm Radio Regulations]). Den Zuweisungsstatus eines Amateurfunkbandes in Österreich, Deutschland und der Schweiz kann man beispielsweise im Detail [https://de.wikipedia.org/wiki /Amateurfunkband hier] nachlesen. Ausgehend von den eingetroffenen Meldungen über Eindringlinge, werden diese Stationen ermittelt (Standort, Nationalität, Art der Aussendung) und die Ereignisse in einer internationalen Datenbank zur Dokumentation und Archivierung abgelegt: [https://iarums.ure.es IARU Monitoring System Database]. Das Hauptziel des IARU-Überwachungssystems ist die Suche, Klassifizierung, Identifizierung und Einleitung von Schritten, die zur Entfernung von nicht dem Amateurfunk zugehörigen Signalen aus Amateurfunkbändern führen. Die Bandwacht interessiert sich also für alle Aussendungen von Eindringlingen in Amateurfunkbändern, die die Bestimmungen der Vollzugsordnung Funk (Radio Regulations) verletzen. Typische Eindringlinge sind Rundfunkveranstalter (zum Beispiel an einer Bandgrenze), [[Radar auf Kurzwelle]], illegale kommerzielle Verwendungen der Amateurfunkbänder, darunter Taxi-Unternehmen und Fischerei, verschiedene militärische Übertragungsverfahren und viele weitere Arten unerwünschter Signale. Gegebenenfalls werden behördliche Maßnahmen gefordert, die zur dauerhaften Abschaltung der unberechtigten Aussendungen führen. Viele Amateurfunkverbände betreiben eine ähnliche Meldestelle (engl.: "intruder watch"), beispielsweise \* [https://www.darc.de/der-club/referate/hf/bandwacht Bandwacht des DARC], Deutschland \* [https://www.uska.ch/die-uska/uska-fachstellen/bandwacht/ Bandwacht des USKA], Schweiz \* [https://rsgb.org/main/about-us/honorary-officers/intruder-watch-co-ordinator/ RSGB Intruder Watch], Großbritannien \* [https://www.veron.nl/vereniging/commissies-en-werkgroepen/traffic-bureau/iaru-ms/ VERON IARU Monitoring System], Niederlande \* [http://www.arrl.org/arrl-iaru-monitoring-program ARRL/IARU Intruder Monitoring System], USA Der ÖVSV lädt Funkamateure und SWLs in der [https://de.wikipedia.org/wiki/ITU-Region IARU-Region 1] ein, Bandwachtmitarbeiter zu werden. Freiwillige des IARU Monitor Systems beobachten die Belegung und Verwendung der Amateurfunkbänder und melden Eindringlinge. Ansprechpartner der ÖVSV Bandwacht ist der derzeitige Leiter: [https://wiki.oevsv.at/index.php?title=Benutzer: OE1VMC Christoph Mecklenbräuker], [https://www.qrz.com/db/oe1vmc OE1VMC]. E-Mail: mailto: bandwacht@oevsv.at = Meldungen an die ÖVSV Bandwacht = == Formlos melden per eMail == Meldungen an die ÖVSV Bandwacht können per eMail abgegeben werden. mailto:bandwacht@oevsv.at Es wird kein festes Format für eine Meldung über Eindringlinge vorausgesetzt. Jeder gibt so viele Informationen und Details, wie er /sie kann. Eine Meldung enthält idealerweise folgende Angaben über die Beobachtung: Frequenz (in kHz, MHz oder GHz), Betriebsart (Mode), Datum und Zeit in UTC, Rufzeichen des Eindringlings (soweit bekannt), Land (falls bekannt) und weitere Angaben z.B. über den Inhalt der Aussendungen, die Sprache, usw. Je detaillierter eine Meldung ist, desto höher ist die Chance, dass der Eindringling identifiziert werden kann. Hilfreich sind \* Screenshots oder Videos von Wasserfall-Diagrammen in gängigen Formaten, zum Beispiel von einem SDR Empfänger: [http://websdr.org WebSDR], [http://kiwisdr.com KiwiSDR], Perseus, usw.). \* Audio-Mitschnitte (von einem SDR Empfänger oder z.B. mittels der Audioaufnahme eines Mobiltelefons aufgenommen) \*

# **BlueSpice4**

(von einem SDR Empfänger oder z.B. mittels der Audioaufnahme eines Mobiltelefons aufgenommen) \* Peilwinkel, wenn man eine drehbare Antenne mit Direktivität zur Hand hat. \* Ortungen mit Hilfe von vernetzten synchronen SDR-Empfängern (z.B. die TDoA-Funktion bei KiwiSDR). Auch wenn Du diese Informationen nicht zur Verfügung stellen kannst, kannst Du Dich mit einer minimalen Meldung an die Bandwacht wenden: Datum und Uhrzeit in UTC, Frequenz und eine kurze Erläuterung reichen dafür aus. Die Mitarbeiter der Bandwacht freuen sich über jede Beteiligung und danken den aktiven Funkamateuren für Ihre Unterstützung. == Melden mittels Online Formular == Oder einfacher: Meldungen an die ÖVSV Bandwacht können auch über ein [https://www.oevsv.at/funkbetrieb/bandwacht/ online Formular] abgegeben werden. = Was passiert weiter mit einer Meldung? = Die einzelnen nationalen Bandwachten kooperieren miteinander in der IARU. Es gibt einige Experten unter den Funkamateuren, die einerseits eigene Beobachtungen melden, andererseits Meldungen über Eindringlinge entgegennehmen, archivieren und auswerten. == Klassifizierung der Aussendung == Zunächst versucht die Bandwacht die Aussendungen des Eindringlings anhand der Meldung nach der Modulationsart zu klassifizieren. [[https://de.wikipedia.org/wiki/Modulationsart Modulationsarten]] eines Funksignals werden nach einer Vorlage der Internationalen Fernmeldeunion (ITU) klassifiziert. Stehen nicht ausreichend Kenndaten zur Verfügung, wird die Meldung im IARU Monitoring Netz weitergereicht. Dann versuchen weitere Bandwachten den Empfang nachzustellen. == Ermittlung der Modulationsparameter == Im nächsten Schritt werden die zur Klassifizierung benötigten Parameter ermittelt. Bei einem Fernschreiben beispielsweise die Baudrate oder auch die Lage von Mark und Space. Auch Überhorizontradare haben sehr spezifische Parameter, die sich sogar einzelnen bekannten Sendestellen zuordnen lassen. == Meldung an die zuständigen Behörden == Handelt es sich um einen neuen Eindringling, beraten sich die Bandwachten über die weitere Vorgehensweise. \* Die ÖVSV Bandwacht kann eine Meldung an die Fernmeldebehörde weiterleiten. Diese nimmt ihrerseits Kontakt mit der entsprechenden ausländischen Fernmeldebehörde auf. \* Im Fall der Bandwacht des DARC e.V. kann beispielsweise eine Meldung an die deutsche Bundesnetzagentur erfolgen. Diese nimmt ihrerseits Kontakt mit der entsprechenden ausländischen Fernmeldebehörde über ihre Zentrale in Mainz auf. Eine Meldung an die Bandwacht wird also in jedem Fall bearbeitet. Der Einreicher einer Meldung erhält im Regelfall Auskunft über das weitere Vorgehen. = Besondere Herausforderungen und Schwierigkeiten = \* Die Bandwacht ist keine "Frequenzpolizei". Sie kann nur über Eindringlinge berichten, aber keine vertreiben. \* Die Zuweisungen der Amateurfunkbänder unterscheiden sich von ITU-Region zu ITU-Region und sogar innerhalb der Regionen von Land zu Land. \* Einige Berichte über Eindringlinge werden an die österreichische Fernmeldebehörde weitergegeben, obwohl die Behörde nicht befugt ist, Eindringlinge außerhalb Österreichs dazu zu bringen, die Belegung der Amateurfunkfrequenzen einzustellen. Solche Situationen werden üblicherweise auf diplomatischem Wege behandelt. Gleiches gilt sinngemäß für alle nationalen Behörden.

Die folgende Vorlage wird auf dieser Seite verwendet:

[Vorlage:Box Note](https://wiki.oevsv.at/wiki/Vorlage:Box_Note) [\(Quelltext anzeigen\)](https://wiki.oevsv.at/w/index.php?title=Vorlage:Box_Note&action=edit) (schreibgeschützt)

Zurück zur Seite [Hauptseite.](#page-2-0)